# Find Kindle

# ECDL SPREADSHEET SOFTWARE USING EXCEL 2016 (BCS ITQ LEVEL 2)

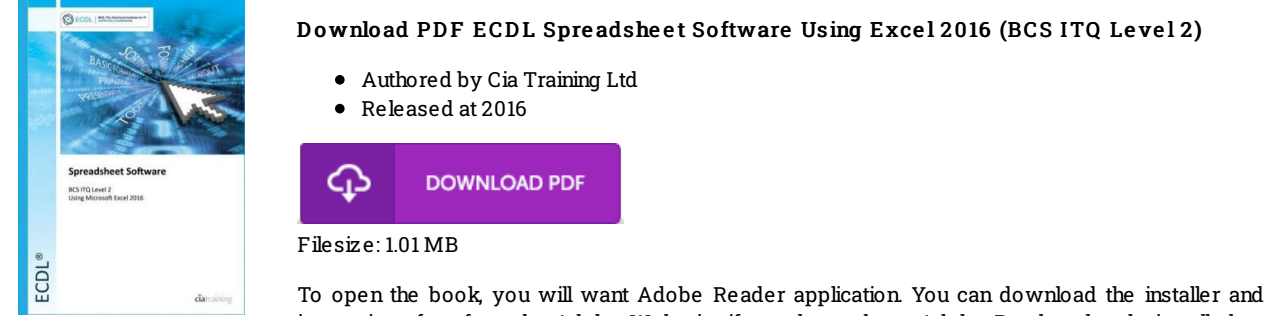

instructions free from the Adobe Web site if you do not have Adobe Reader already installed on your computer. You could possibly download and install and conserve it for your laptop or computer for later go through. Remember to clickthis download linkabove to download the file.

## Re vie ws

Great e-book and helpful one. It usually fails to cost an excessive amount of. I discovered this publication from my dad and i encouraged this pdf to find out.

### -- Me agan Be ahan

A whole new eBook with <sup>a</sup> brand new viewpoint. Yes, it is perform, continue to an interesting and amazing literature. You wont truly feel monotony at whenever you want of the time (that's what catalogs are for concerning should you ask me).

#### -- Margie Jas ko ls ki

Completely essential go through book. I actually have go through and i am sure that i am going to going to read yet again yet again later on. It is extremely difficult to leave it before concluding, once you begin to read the book. -- Edwardo Ro han III